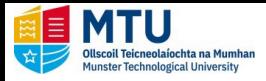

## **Autumn Resit Online Payment–Student Quick Reference Guide**

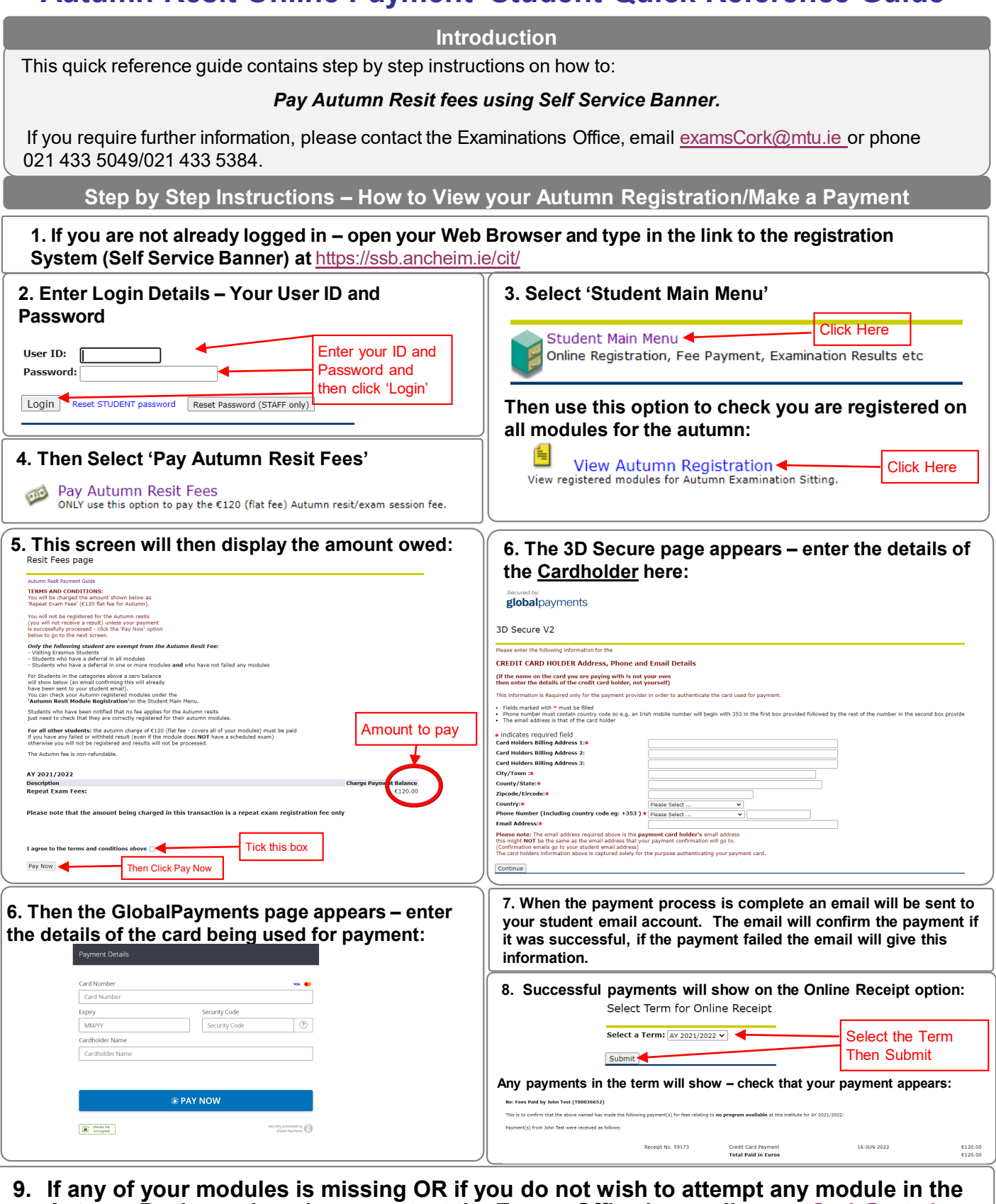

- **Autumn Resit session please contact the Exams Office by email [examsCork@mtu.ie](mailto:exams@ittralee.ie) or phone 021 433 5049/021 433 5384.**
- **10.Please Note: you should be registered for all modules for which you need to receive a result in the autumn.**